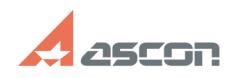

## **Цифровая подпись: не обнаруже[..] Правитель подпись: не обнаруже[..]** 07/16/2024 11:28:41

## **FAQ Article Print**

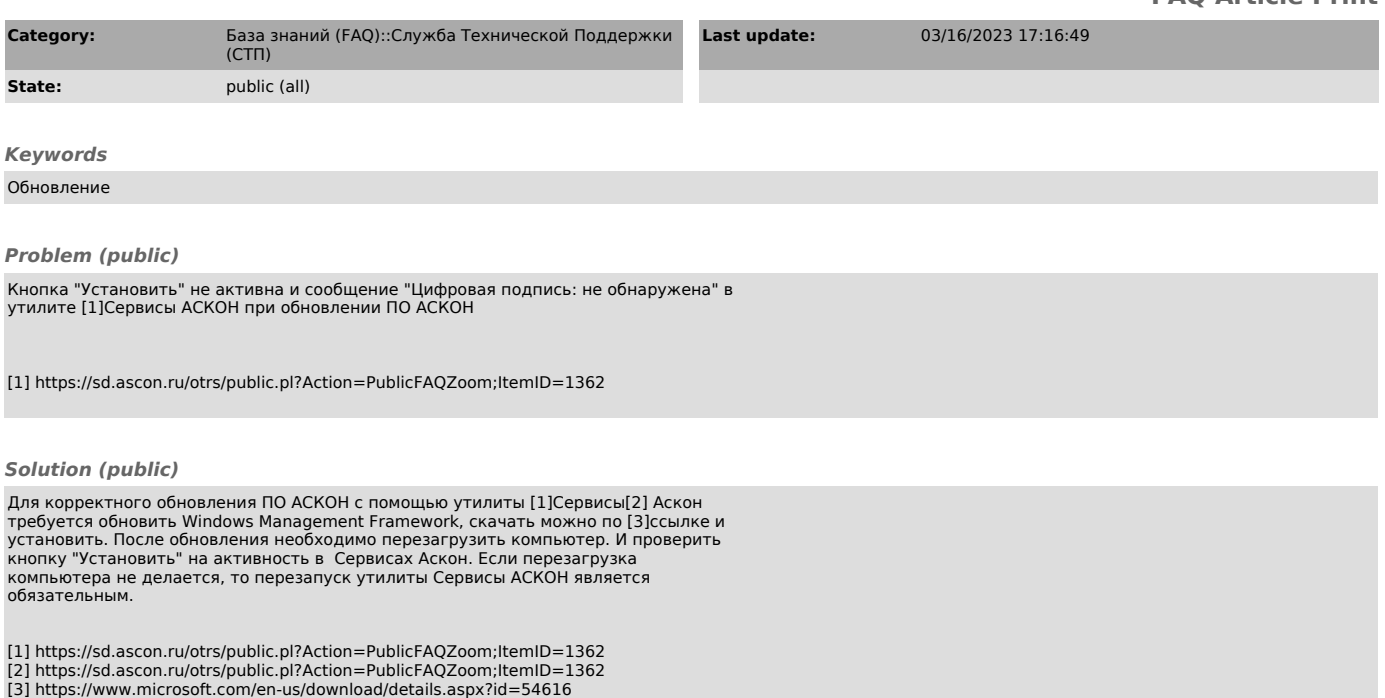